## **RECREATE VIEW**

Available in: [DSQL](http://ibexpert.com/docu/doku.php?id=01-documentation:01-09-sql-language-references:language-reference:structured-query-language#dsql_-_dynamic_sql)

Added in: 1.5

## **Description**

Creates or recreates a [view](http://ibexpert.com/docu/doku.php?id=02-ibexpert:02-03-database-objects:view). If a view with the same name already exists, RECREATE VIEW will try to drop it and create a new view. RECREATE VIEW will fail if the existing view is in use.

## **Syntax**

Exactly the same as [CREATE VIEW.](http://ibexpert.com/docu/doku.php?id=01-documentation:01-09-sql-language-references:firebird2.5-language-reference-update:ddl-statements:view:create-view)

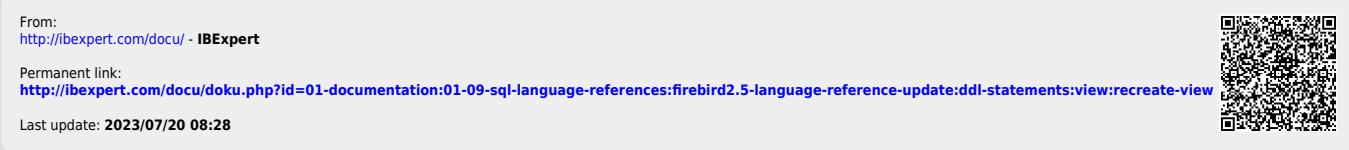

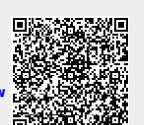